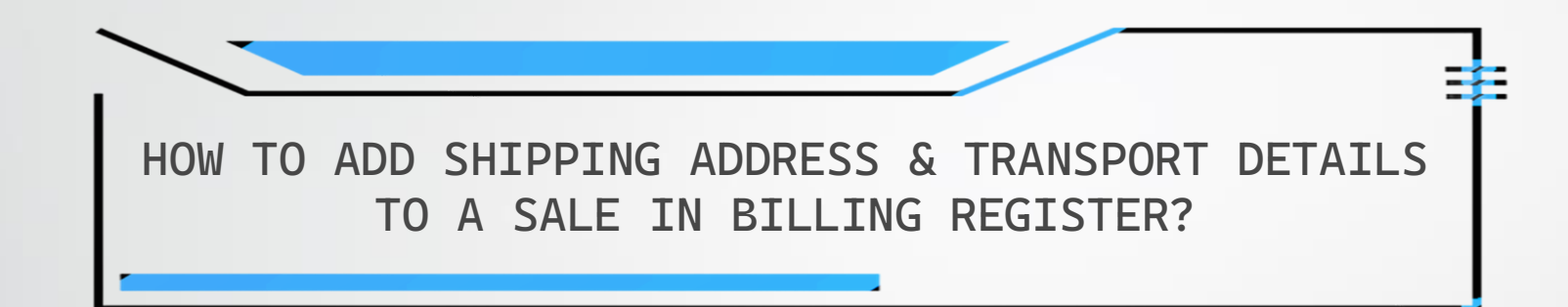

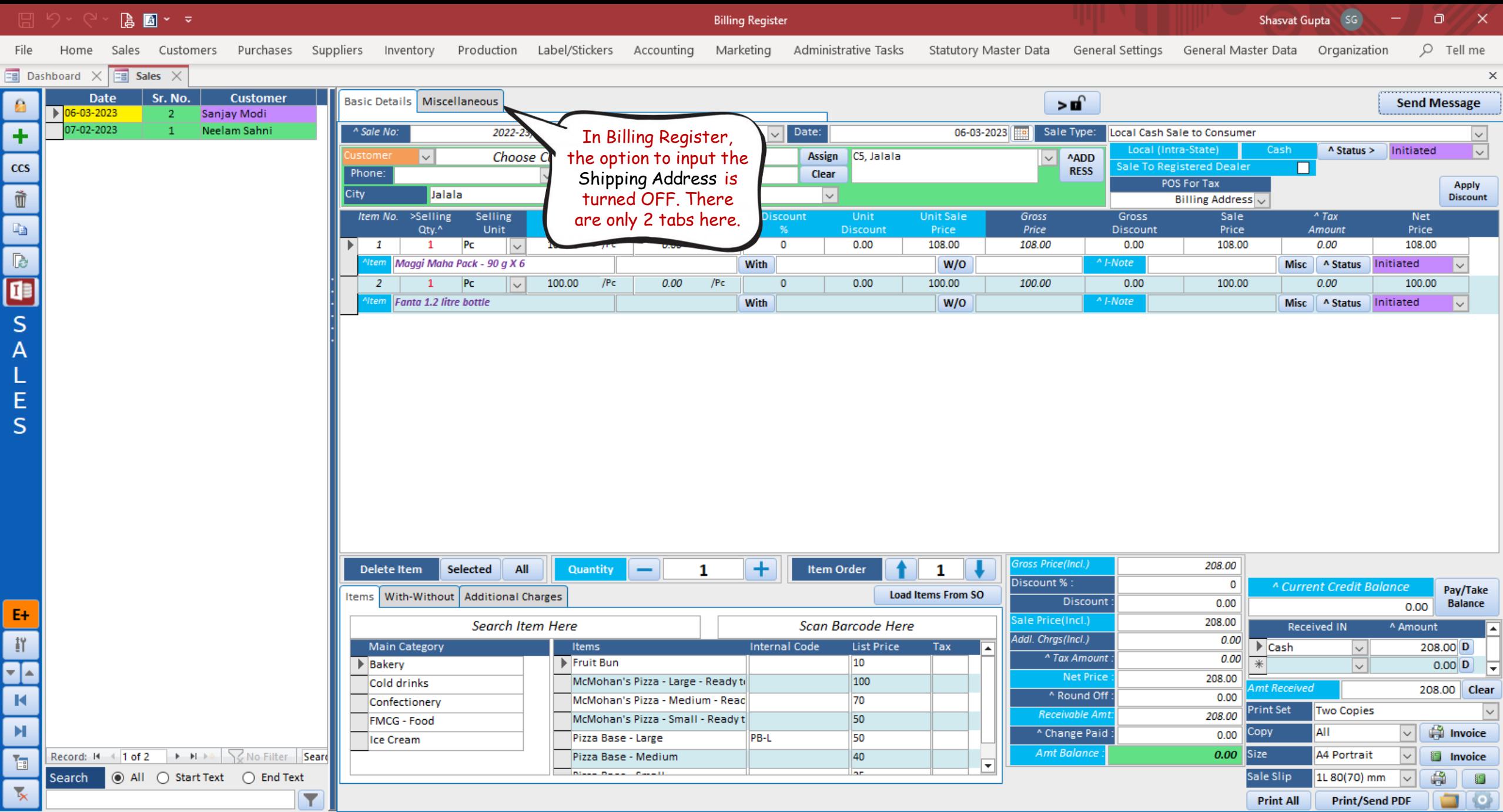

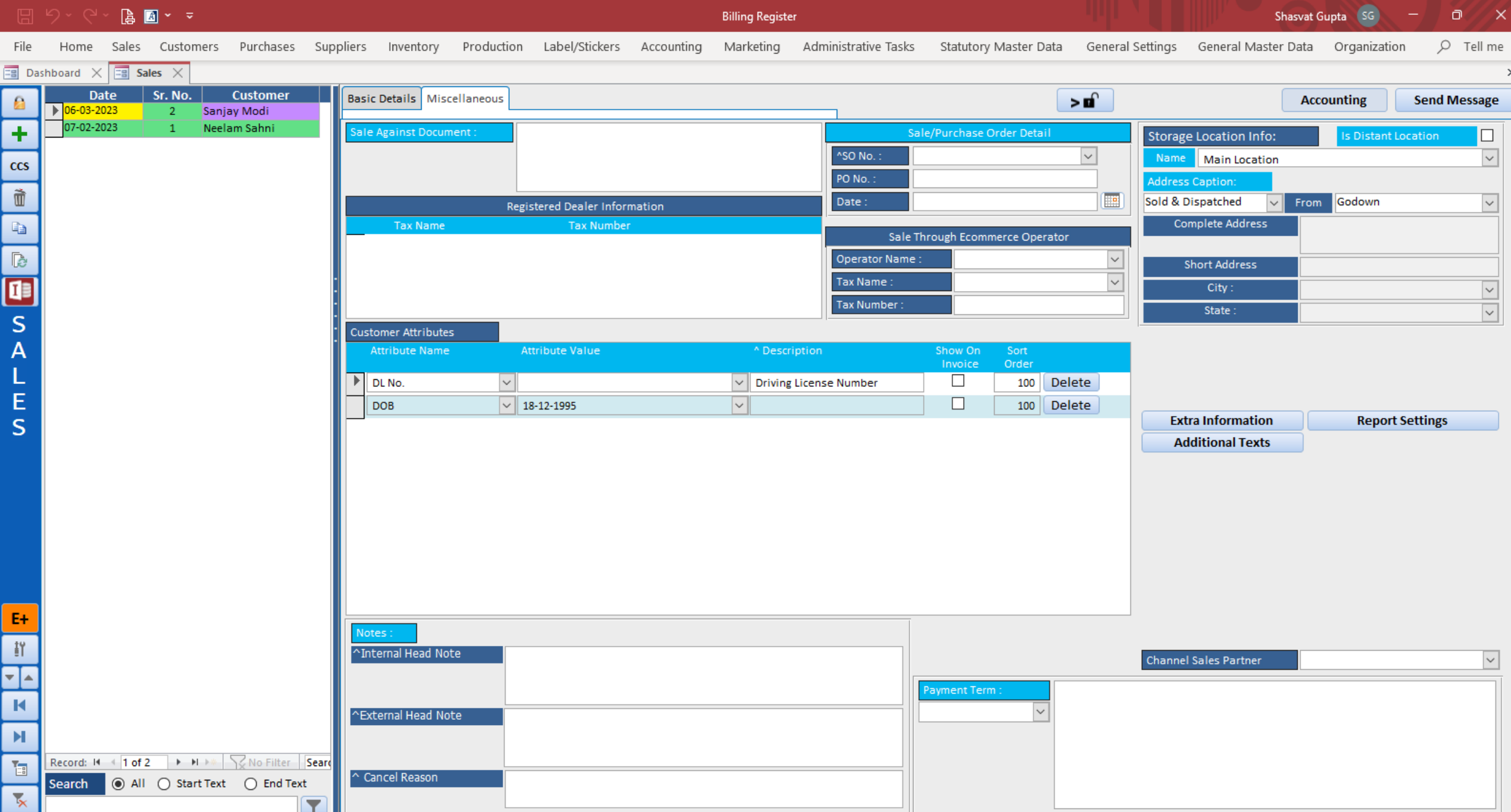

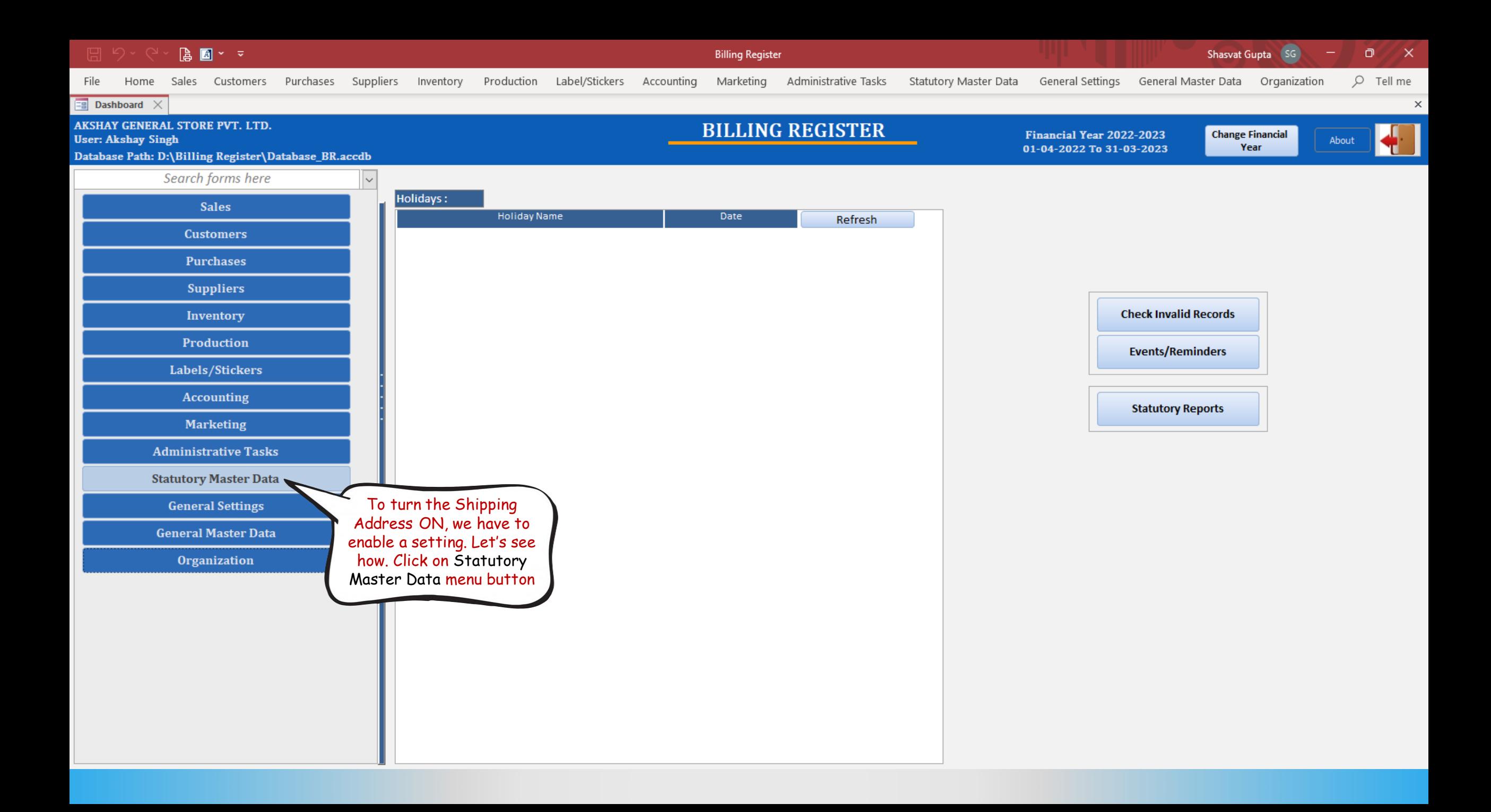

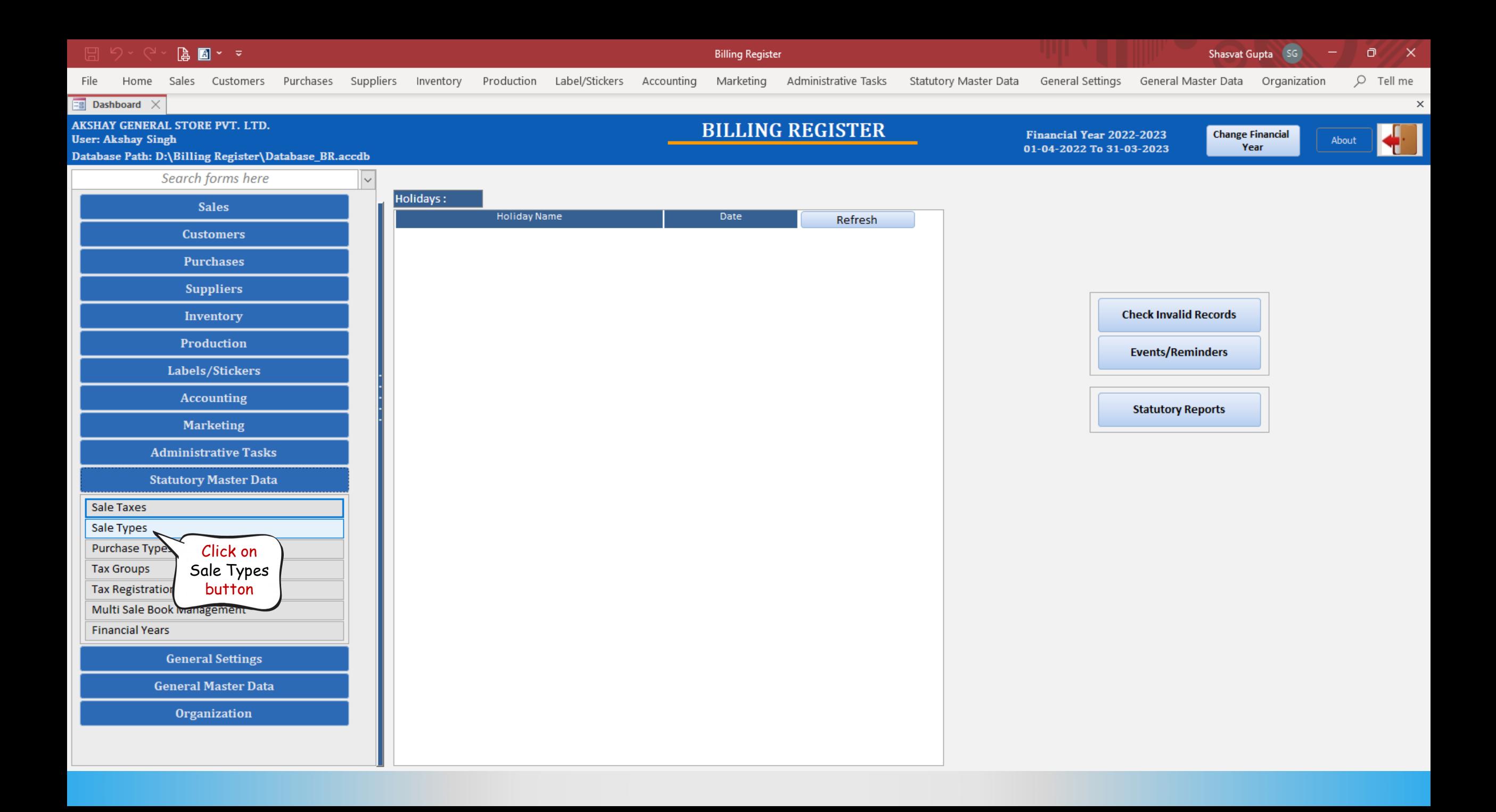

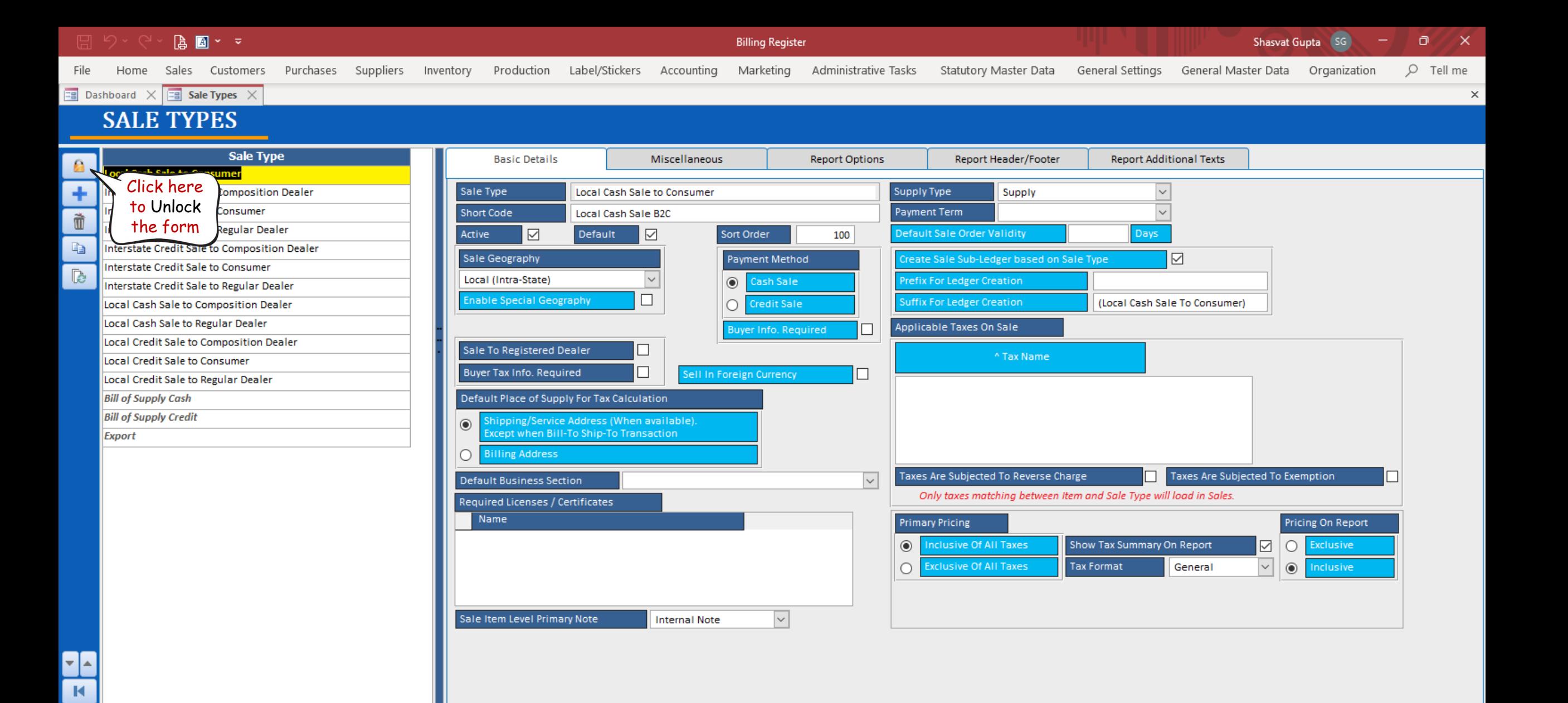

 $\mathbb H$ 

恒

 $\overline{\mathbf{x}}$ 

Search

Record: M 4 1 of 15 > M > < | V No Filter | Search

◯ Start Text

◯ End Text

Y

 $\odot$  All

A ■ \* \* Θ **Billing Register** Shasvat Gupta SG  $\times$ Home Sales Customers Purchases Suppliers Inventory Production Label/Stickers Accounting Marketing Administrative Tasks Statutory Master Data General Settings General Master Data Organization  $Q$  Tell me File  $\overline{z}$  Dashboard  $\times$   $\overline{z}$  Sale Types  $\times$  $\times$ 

# **SALE TYPES**

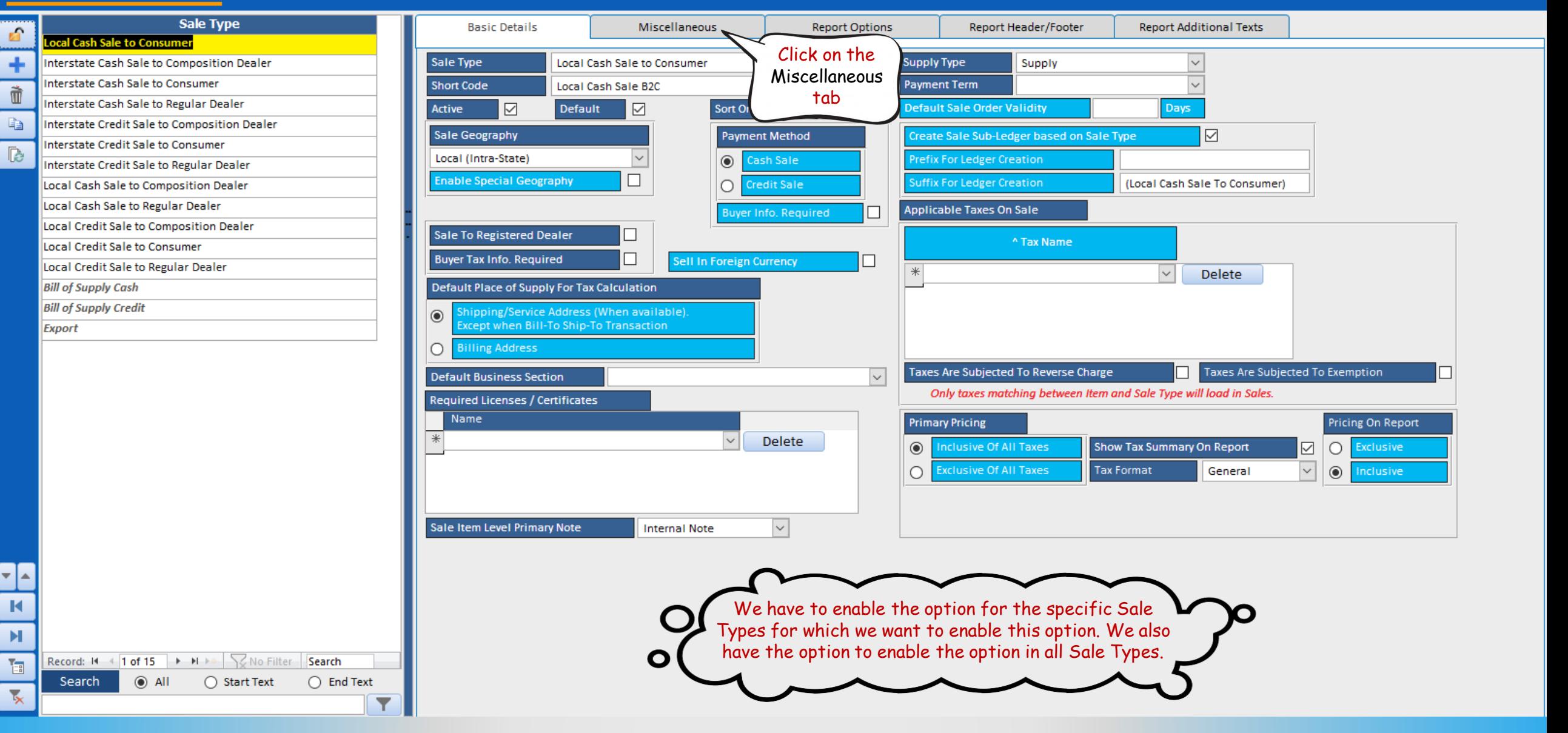

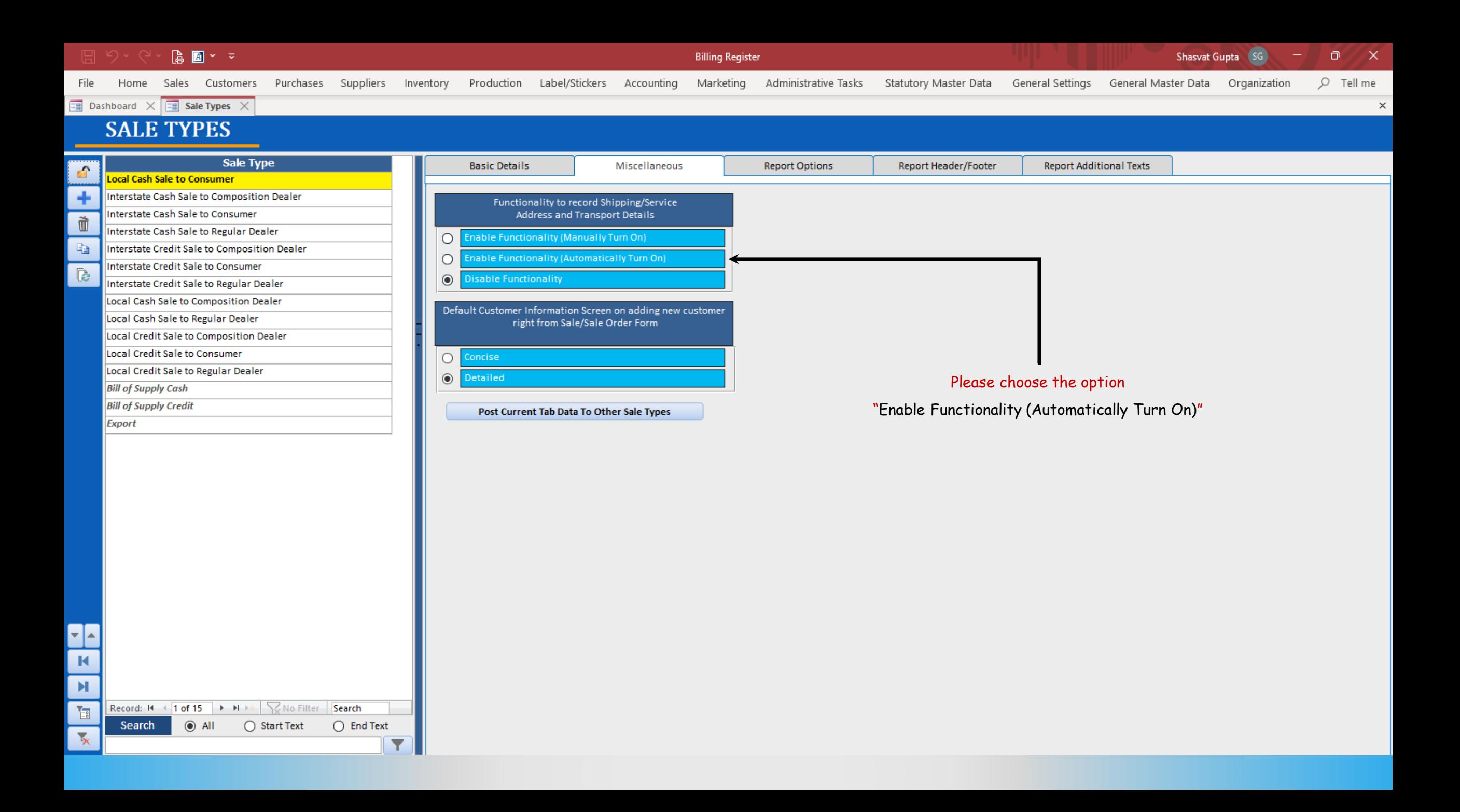

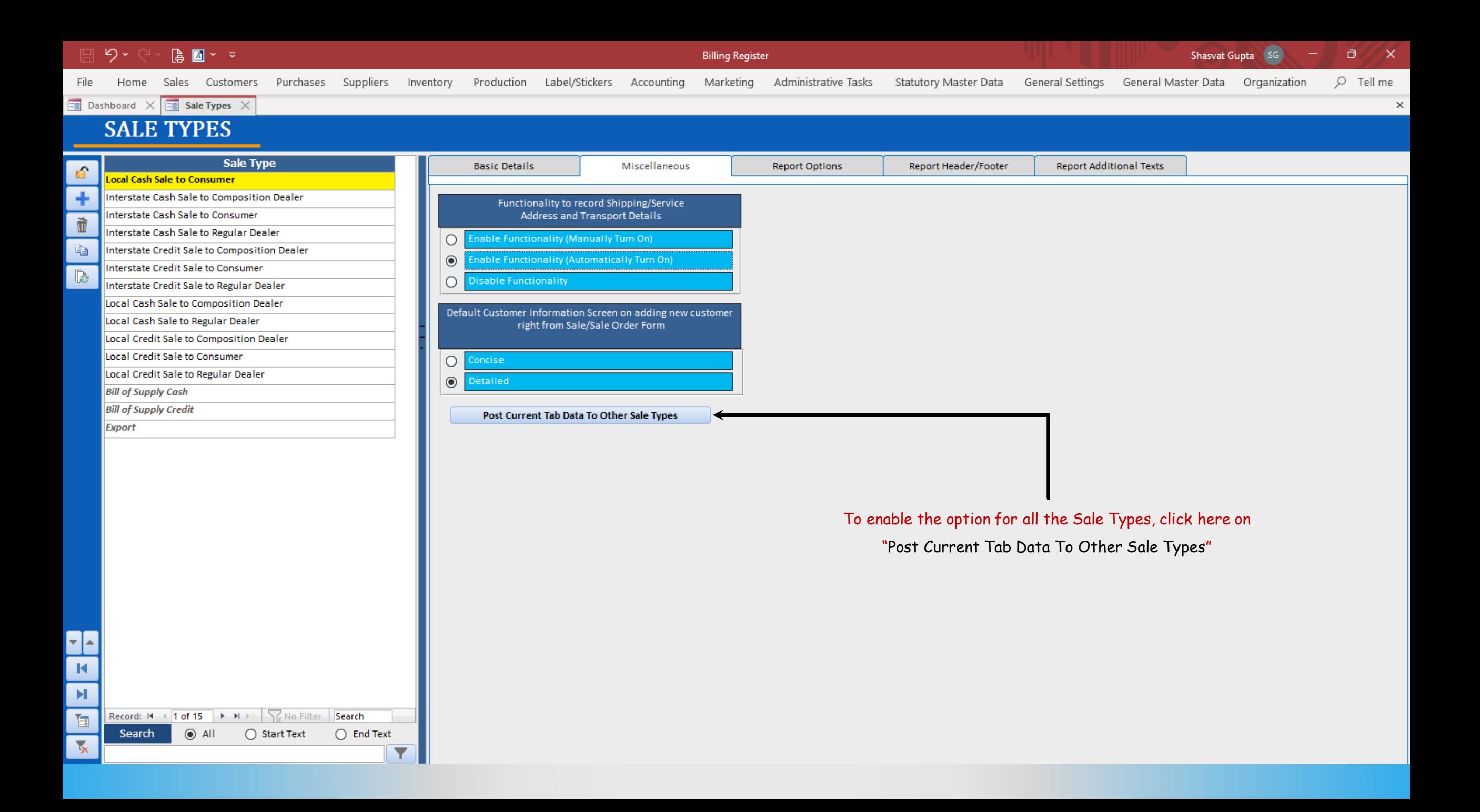

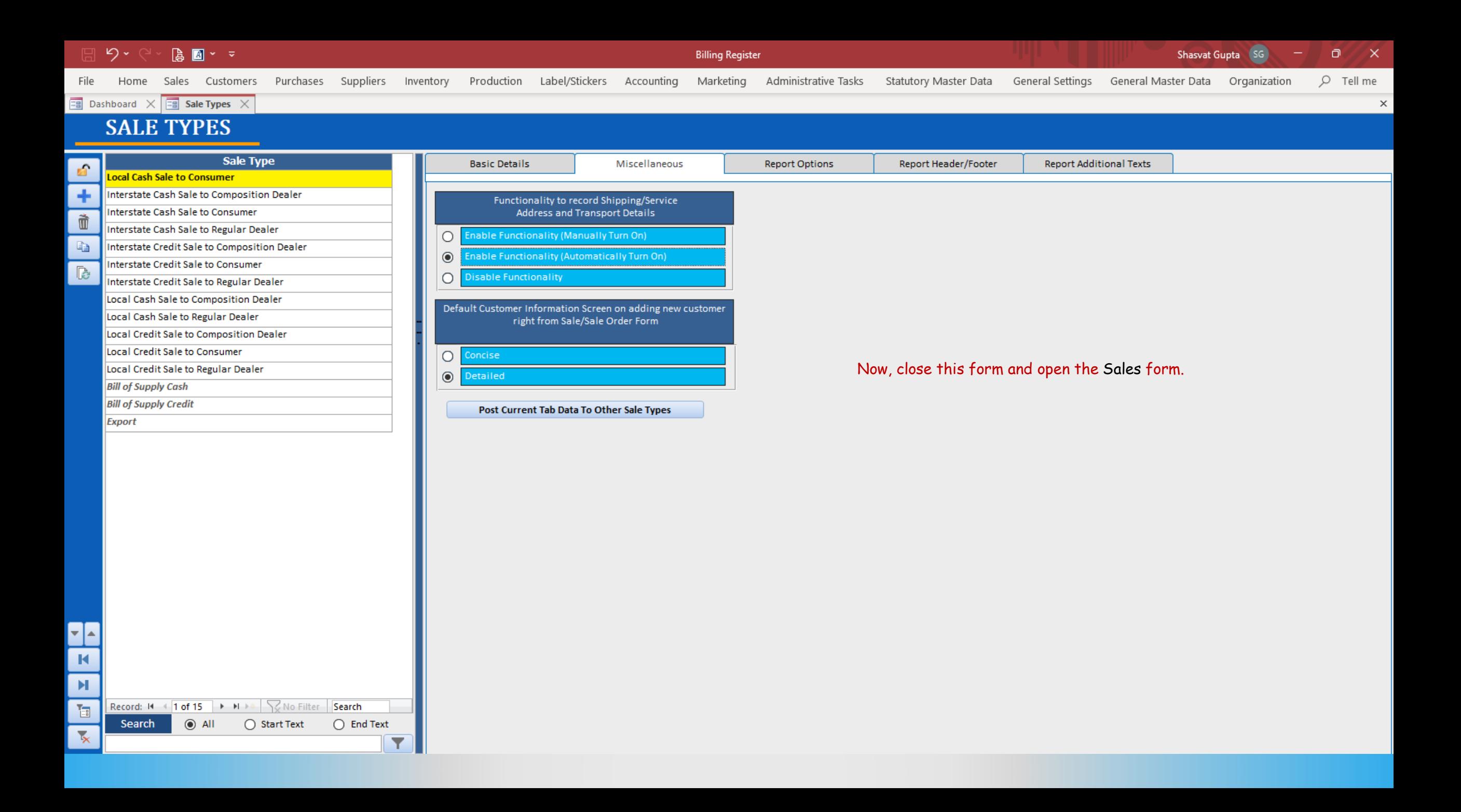

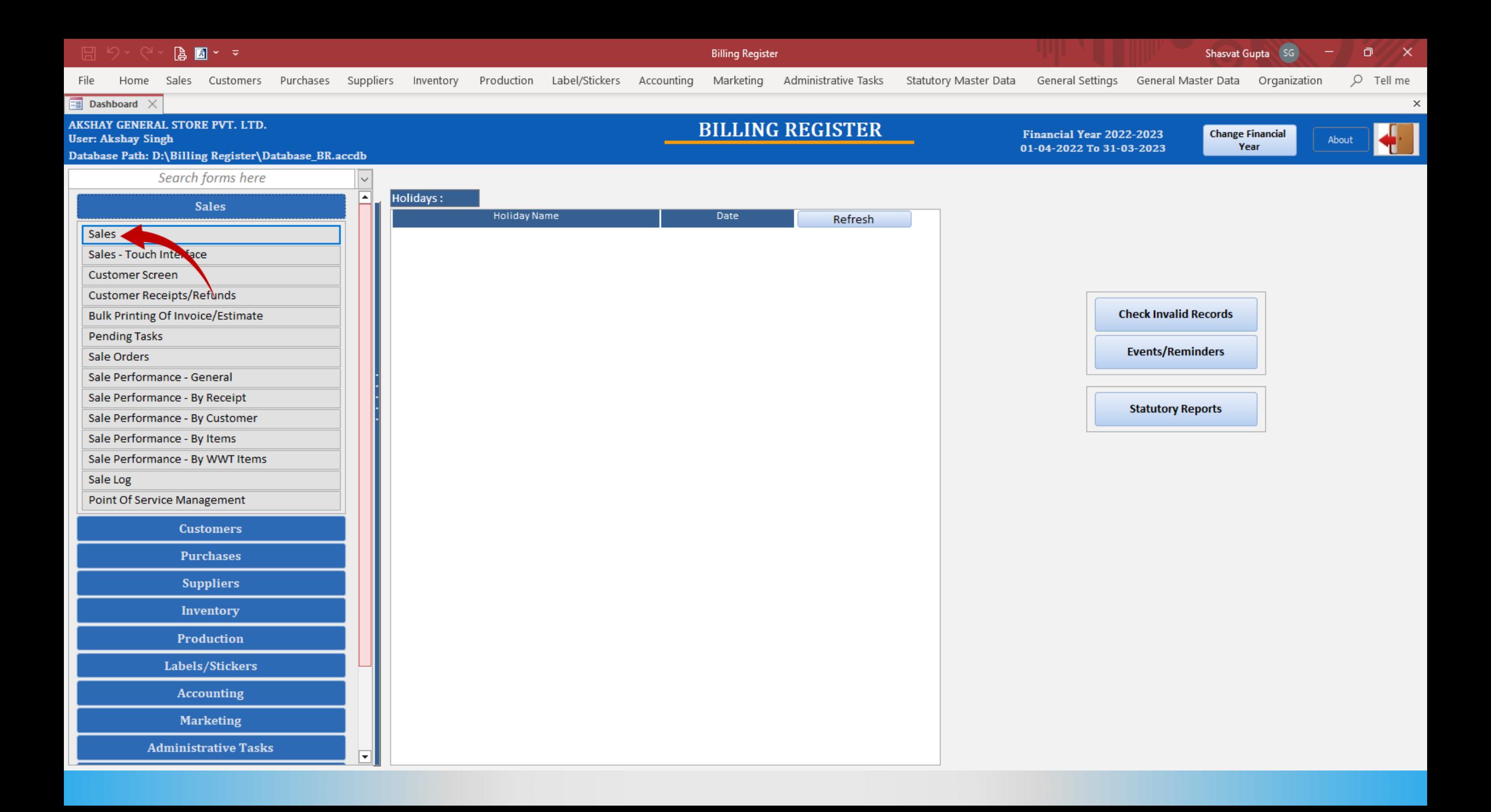

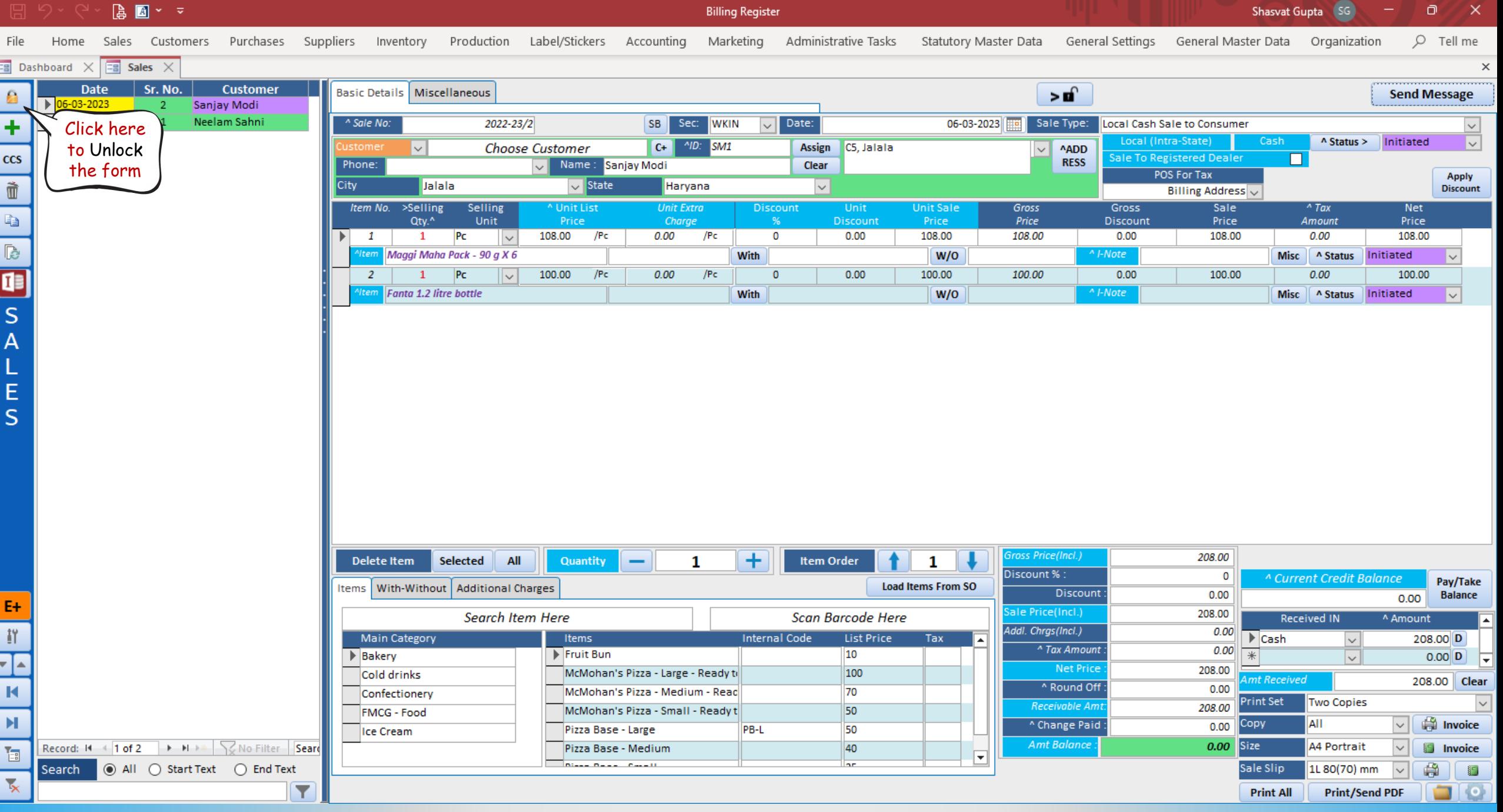

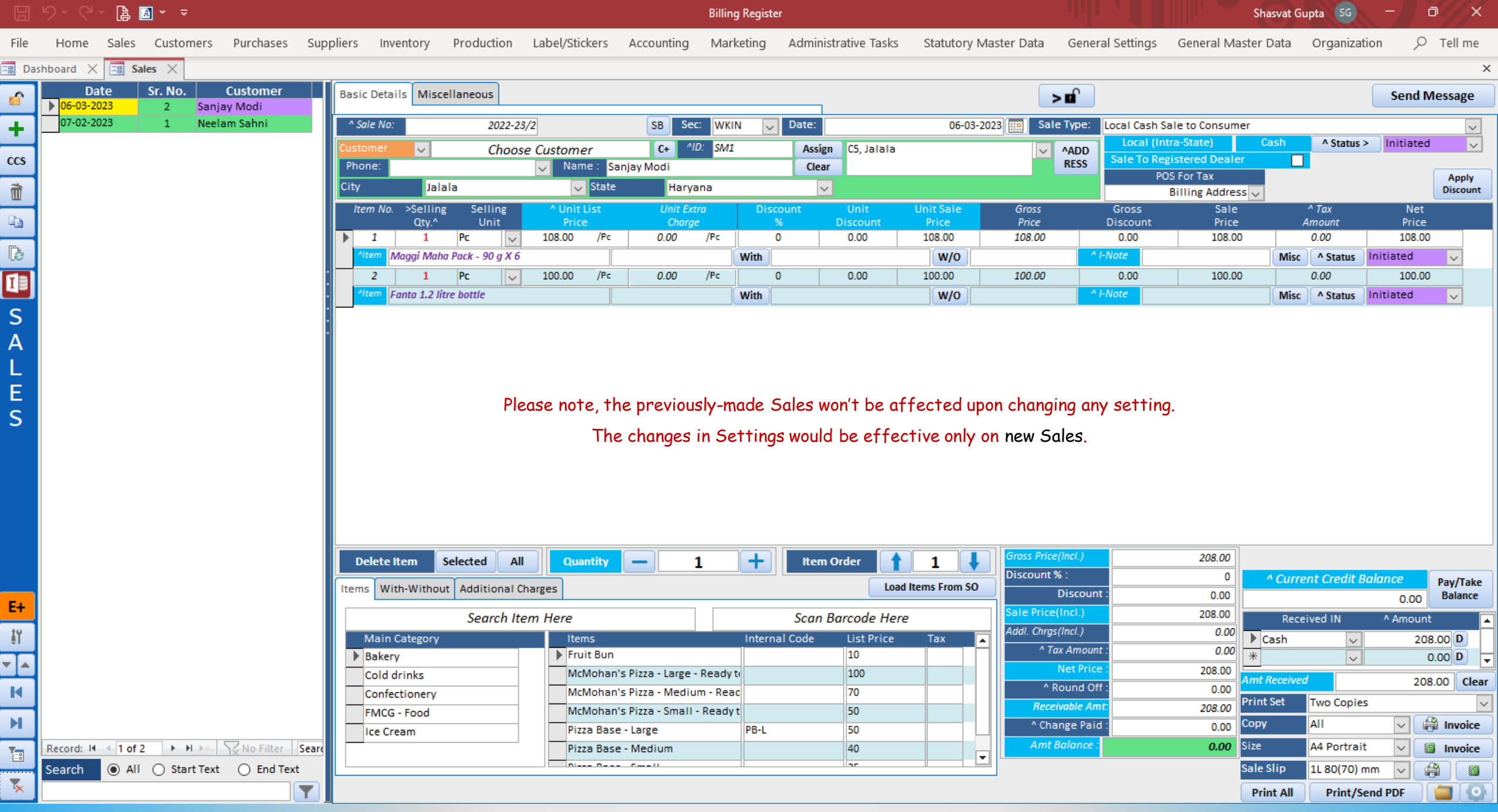

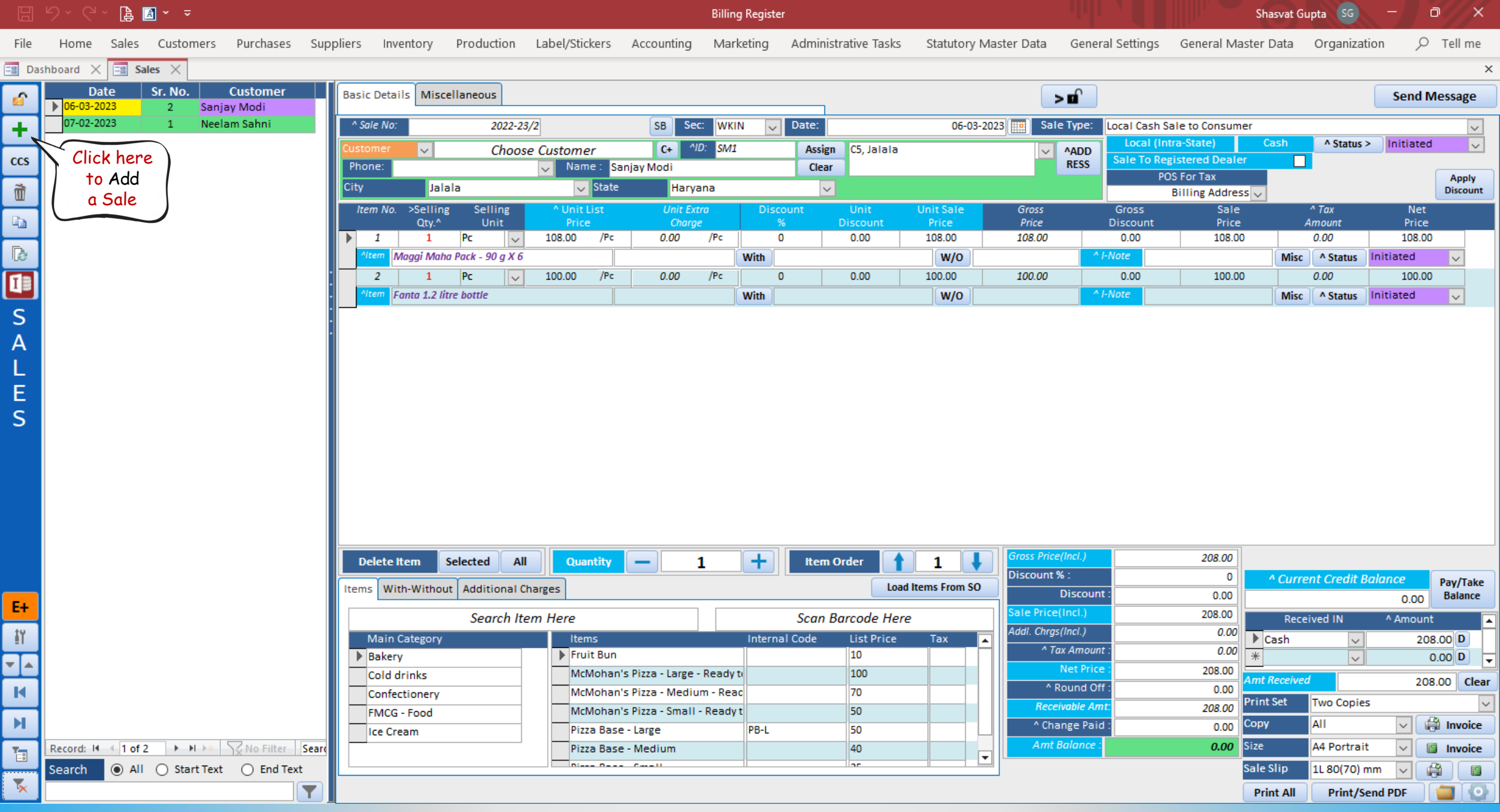

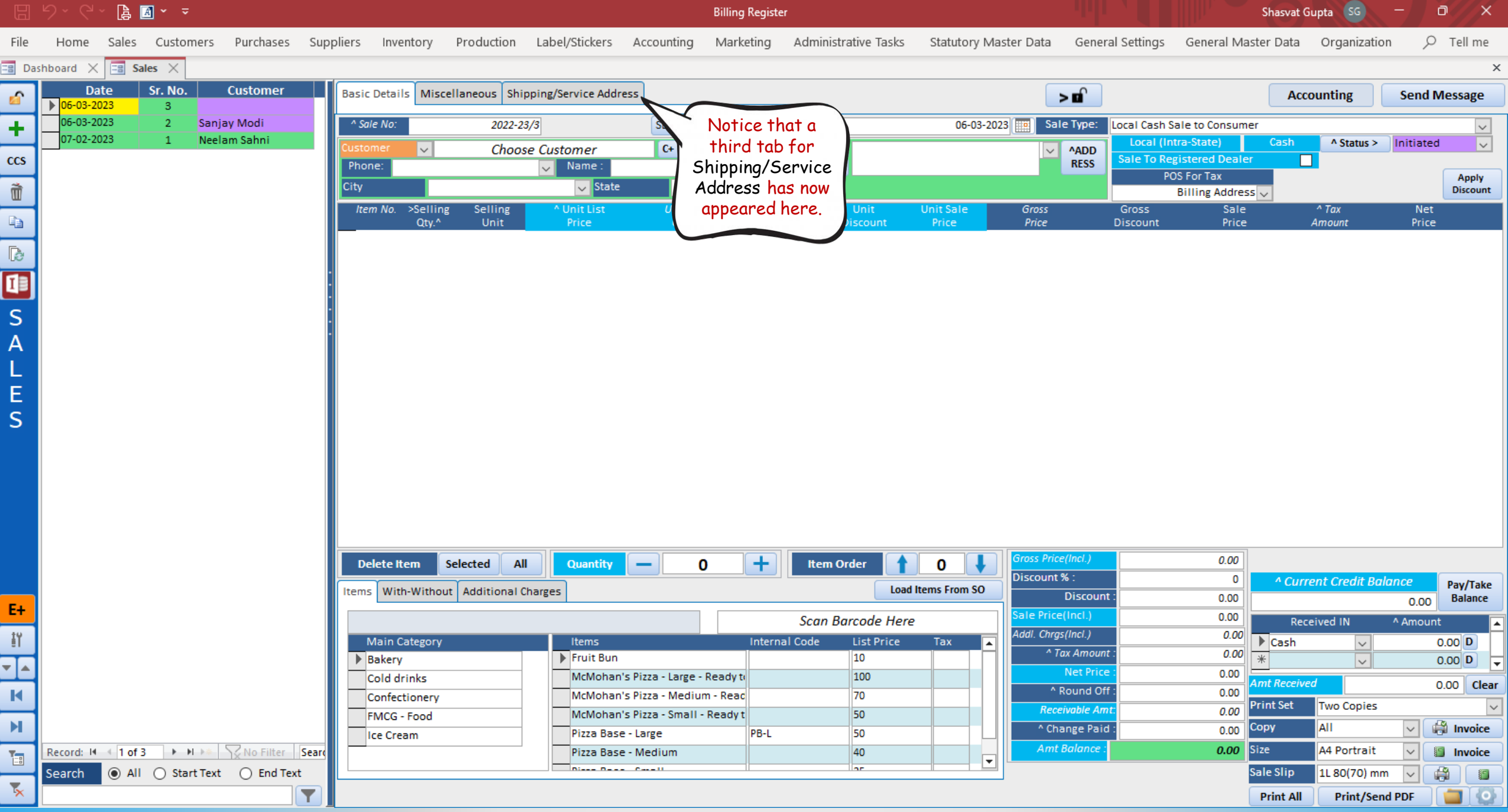

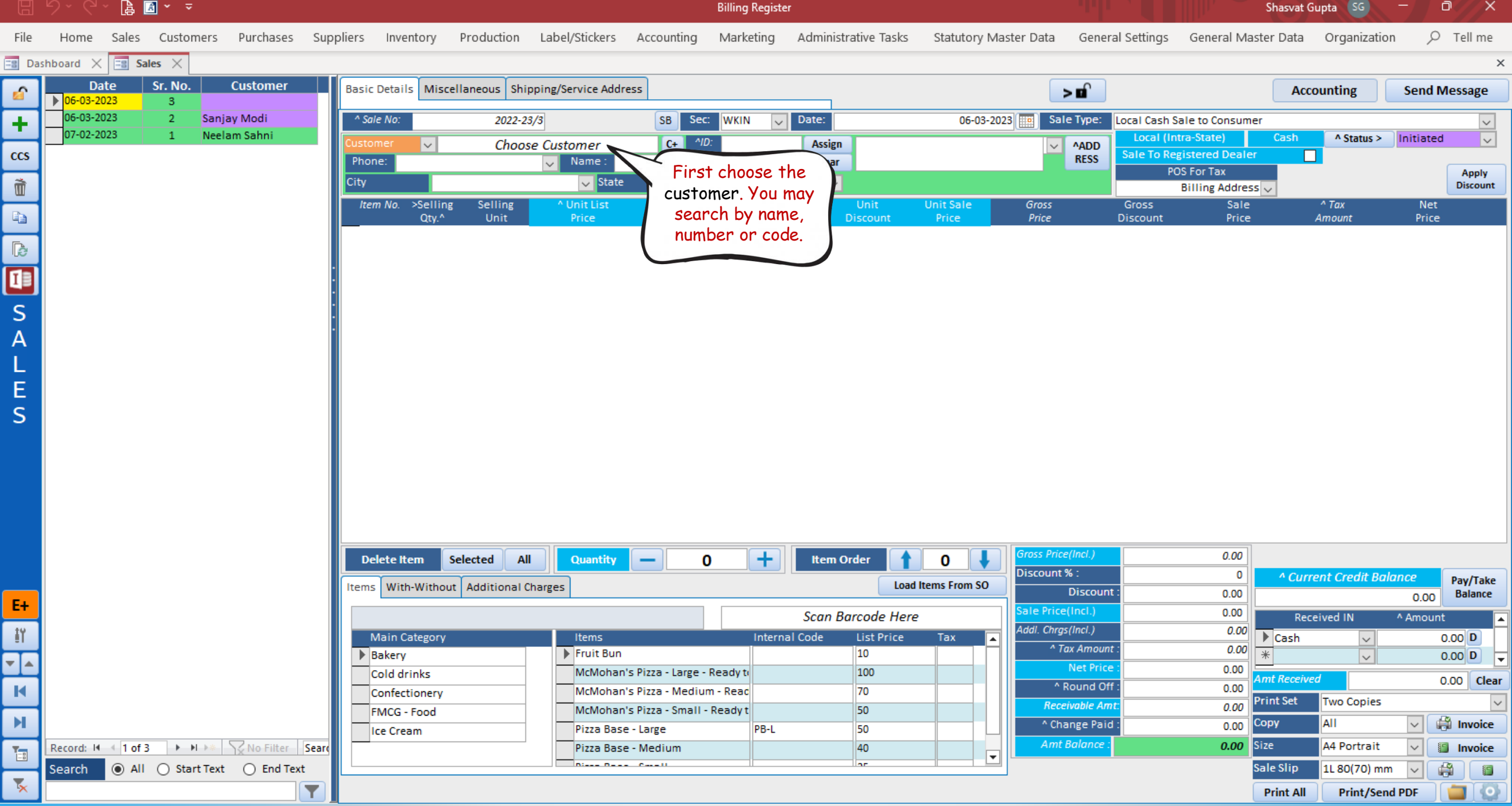

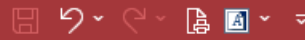

**Billing Register** 

Shasvat Gupta (SG)  $\Box$ 

 $\mathbf{X}$ 

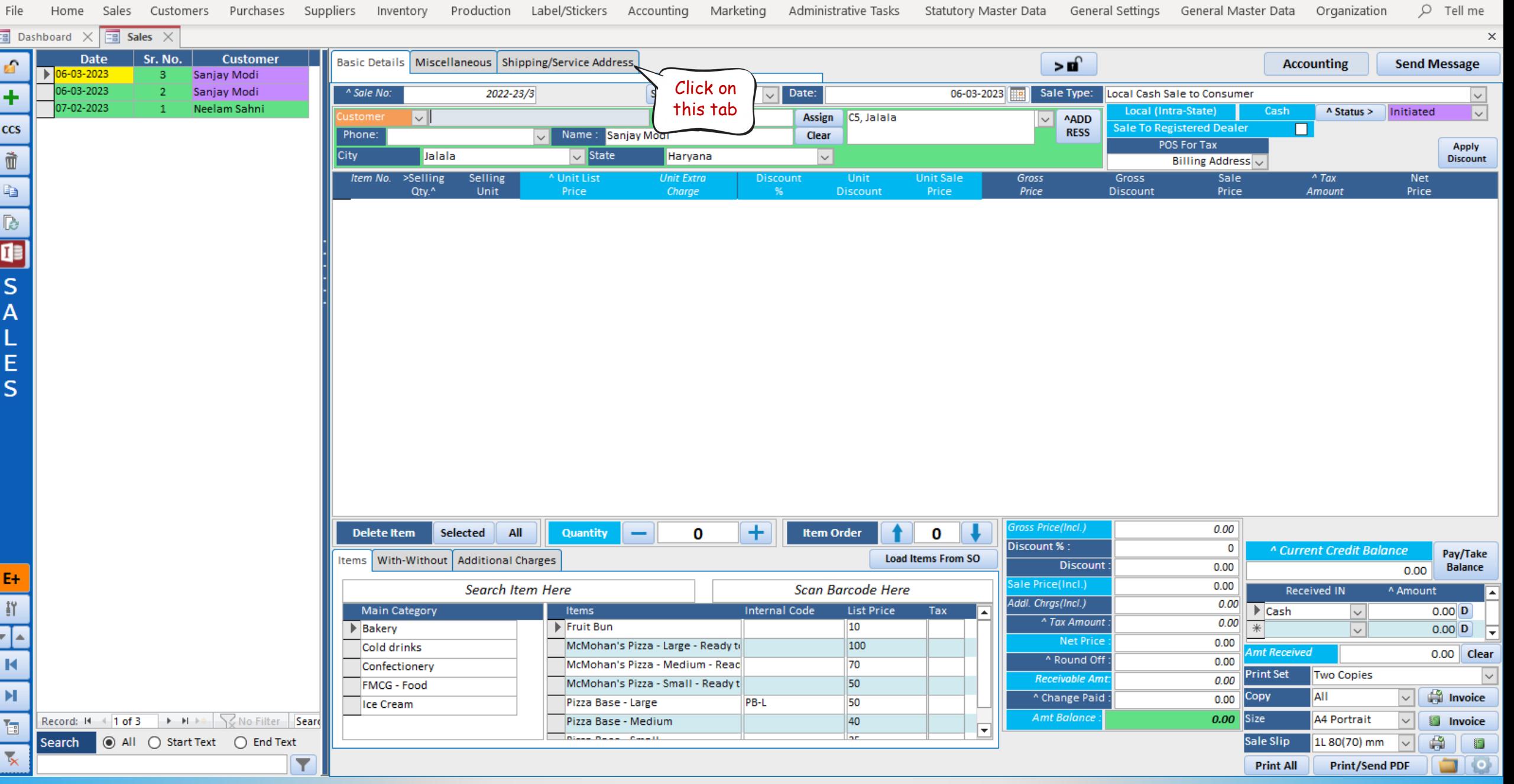

# $A \times z$

**Billing Register** 

Shasvat Gupta (SG)  $\Box$ 

 $\mathsf{X}$ 

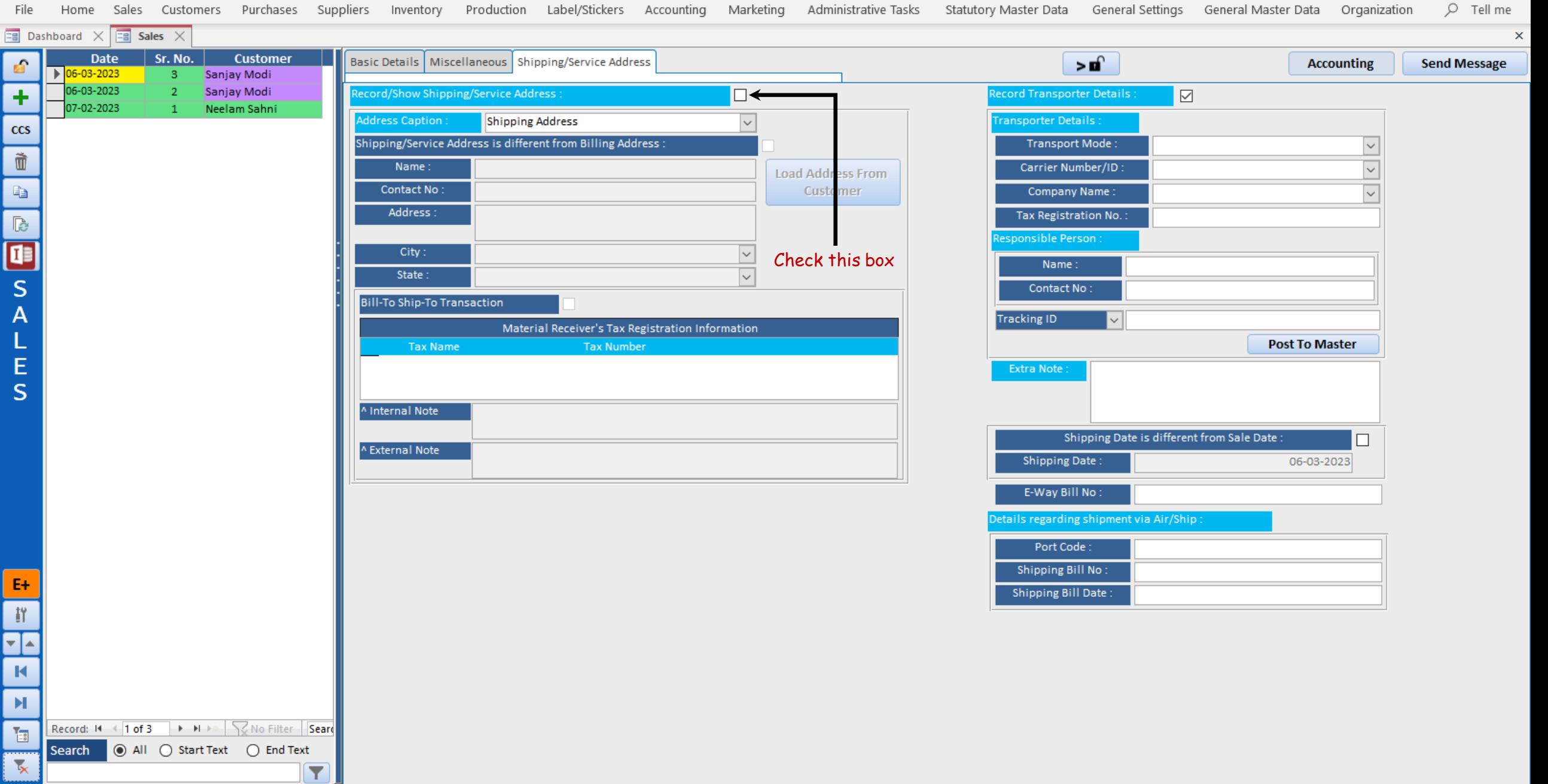

## $\sqrt{2}$ **A** 图 > >

**Billing Register** 

Shasvat Gupta SG  $\Box$ 

 $Q$  Tell me

 $\mathsf{x}$ 

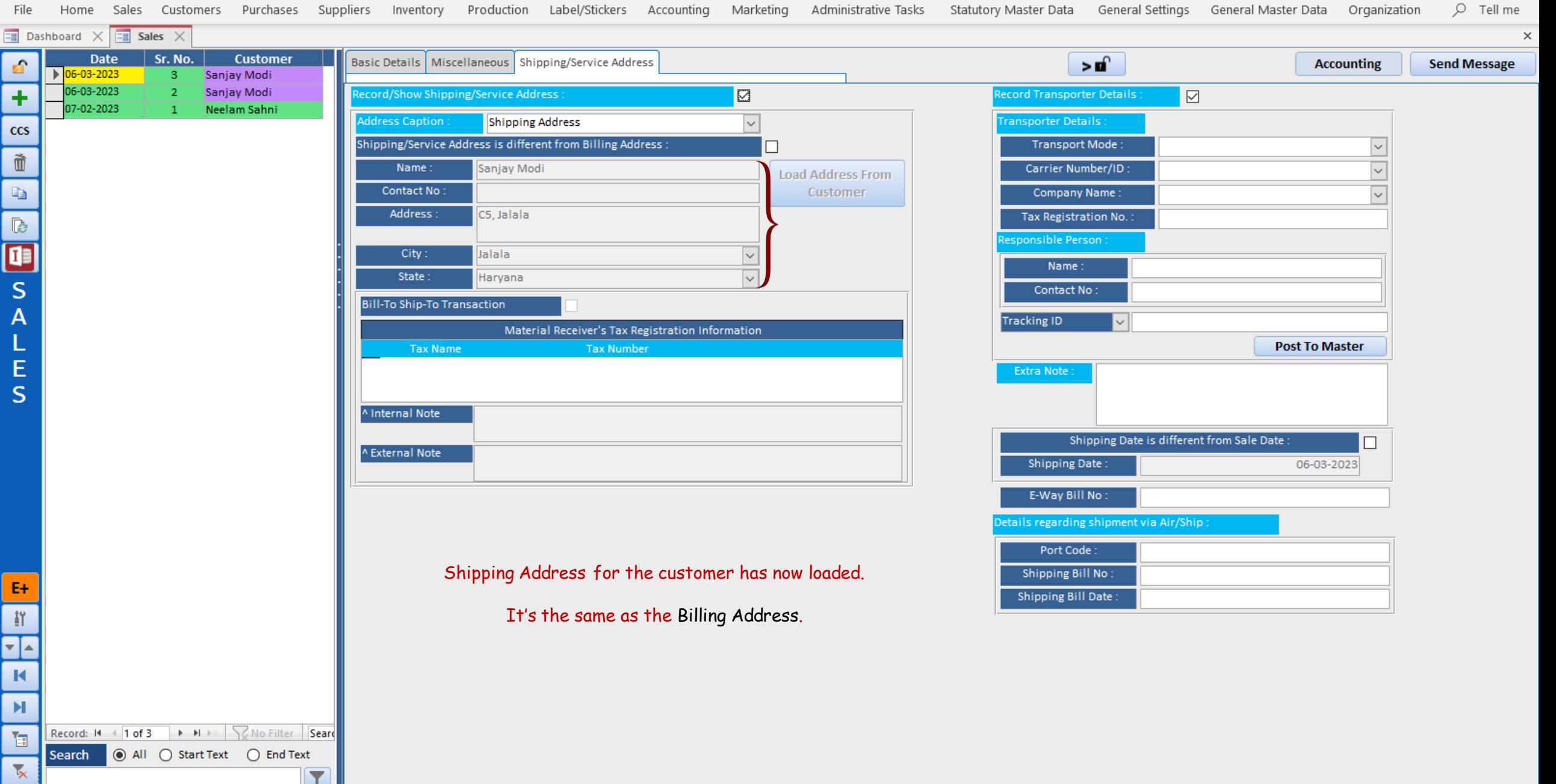

### $\sqrt{2}$ **A** 图 > >

**Billing Register** 

Shasvat Gupta SG  $\Box$ 

 $Q$  Tell me

 $\mathsf{x}$ 

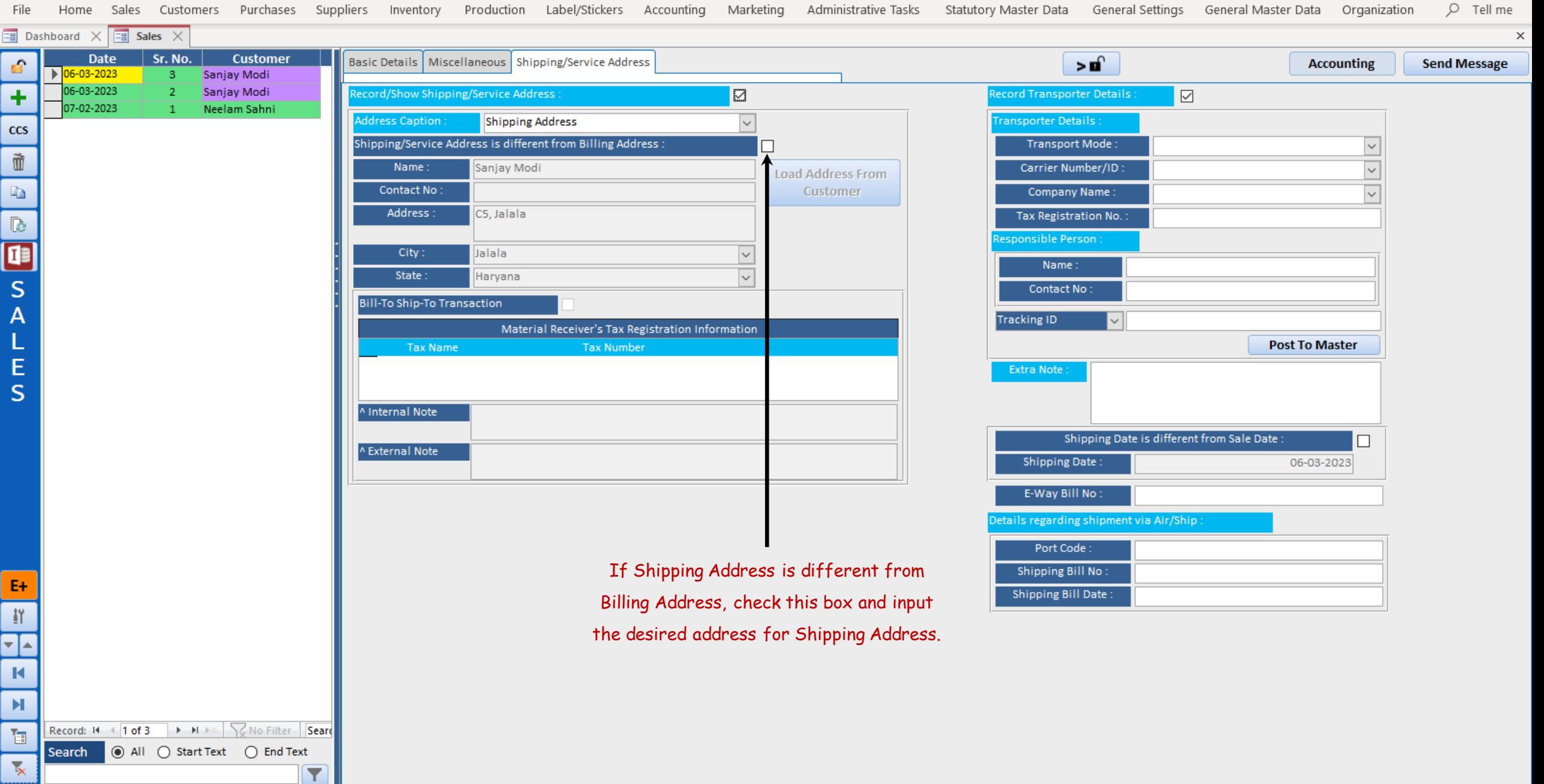

### $\sqrt{2}$ **A** 图 > >

Y

**Billing Register** 

Shasvat Gupta SG  $\Box$ 

 $\mathsf{x}$ 

Purchases Suppliers Inventory Production Label/Stickers Accounting Marketing Administrative Tasks Statutory Master Data General Settings General Master Data Organization  $Q$  Tell me File Home Sales Customers  $\boxed{\Xi}$  Dashboard  $\times$   $\boxed{\Xi}$  Sales  $\times$  $\times$ Date Sr. No. **Customer** Basic Details | Miscellaneous | Shipping/Service Address  $\mathbf{r}$ **S Accounting Send Message**  $\frac{1}{106-03-2023}$ -3 Sanjay Modi 06-03-2023 Sanjay Modi Record/Show Shipping/Service Address: ÷  $\boxdot$ **Record Transporter Details**  $\quad \ \ \, \boxdot$ 07-02-2023 Neelam Sahni **Address Caption: Shipping Address**  $\overline{\vee}$ **Transporter Details:** ccs Shipping/Service Address is different from Billing Address:  $\overline{\vee}$ **Transport Mode:** Ò Name Sanjay Modi Carrier Number/ID:  $\vee$ **Load Address From**  $\mathbb{I}_\mathbb{B}$ Contact No: **Customer** Company Name: Address: 753. Gandhi Marg  $\overline{\mathbb{R}}$ **Tax Registration No.** esponsible Person  $\mathbf{E}$ City: Sonepat Name: State: Haryana  $\ddot{\phantom{0}}$  $\overline{\mathsf{S}}$ Contact No: **Bill-To Ship-To Transaction** IП  $\overline{A}$ **Tracking ID**  $\sim$ Material Receiver's Tax Registration Information L **Post To Master Tax Name Tax Number** E **Extra Note:**  $\mathsf{S}$ Internal Note Shipping Date is different from Sale Date: ^ External Note **Shipping Date** 06-03-2023 E-Way Bill No: Details regarding shipment via Air/Ship : Port Code: On this form, you may also record the transporter details, Shipping Date Shipping Bill No:  $E+$ Shipping Bill Date and Bill To - Ship To transaction details, if required.  $\frac{19}{21}$ TE  $\blacksquare$  $\mathbf{H}$ Record: II + 1 of 3 > H + < | \ No Filter | Searc 福 Search | ● All ○ Start Text ○ End Text  $\overline{\mathbf{x}}$